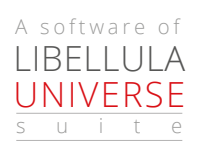

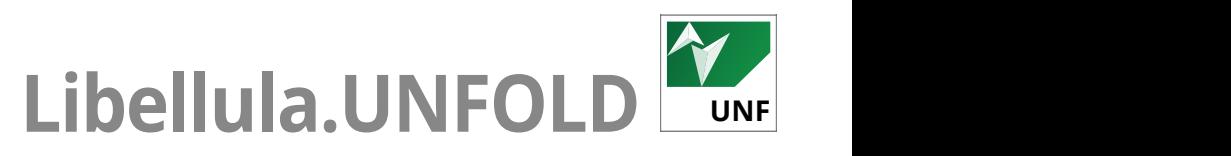

**BDG CUT** da CAD a sviluppo piano L'importazione e conversione facile e veloce

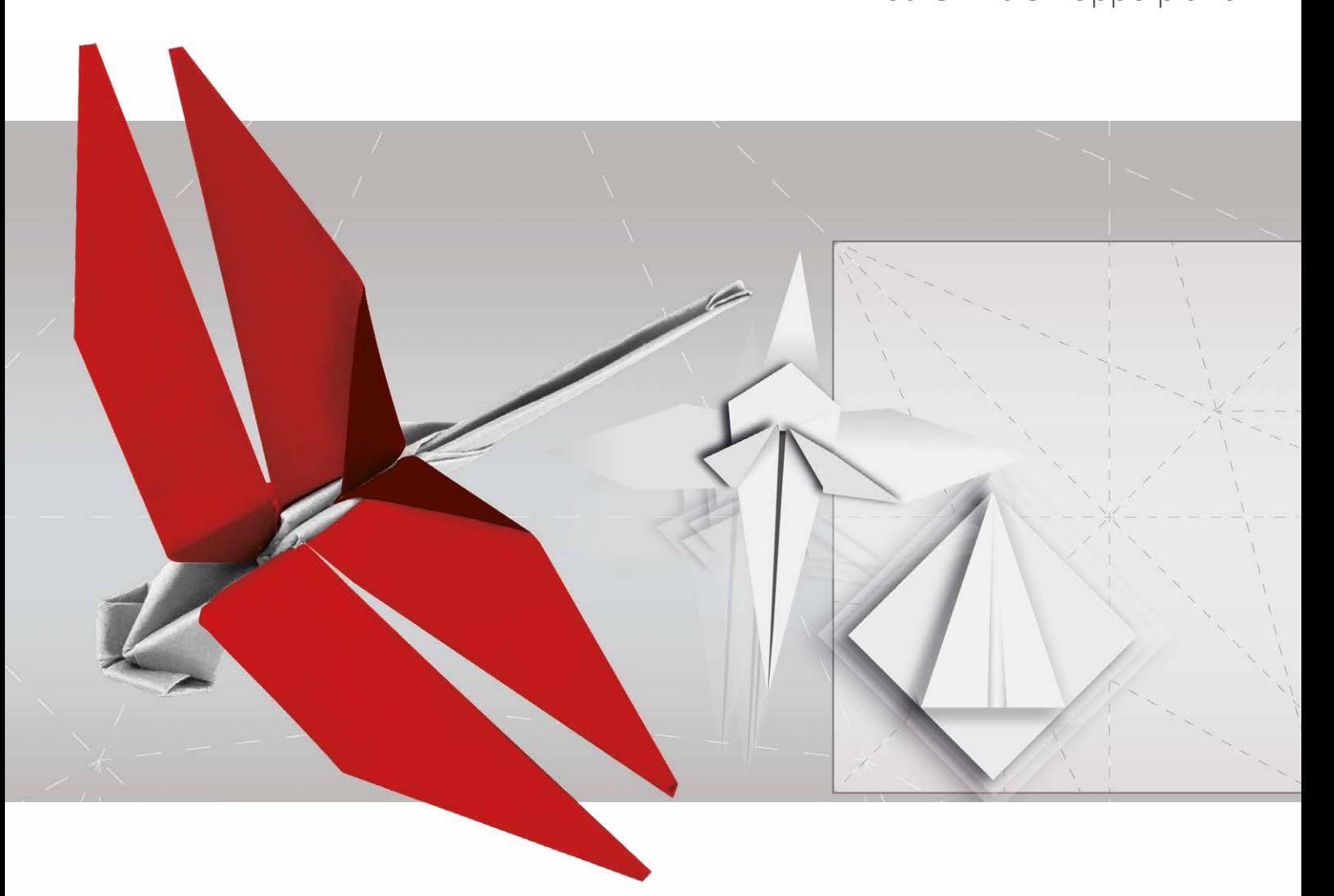

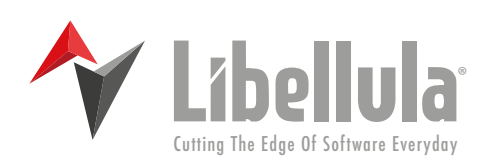

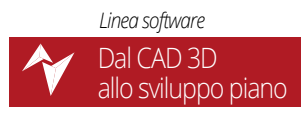

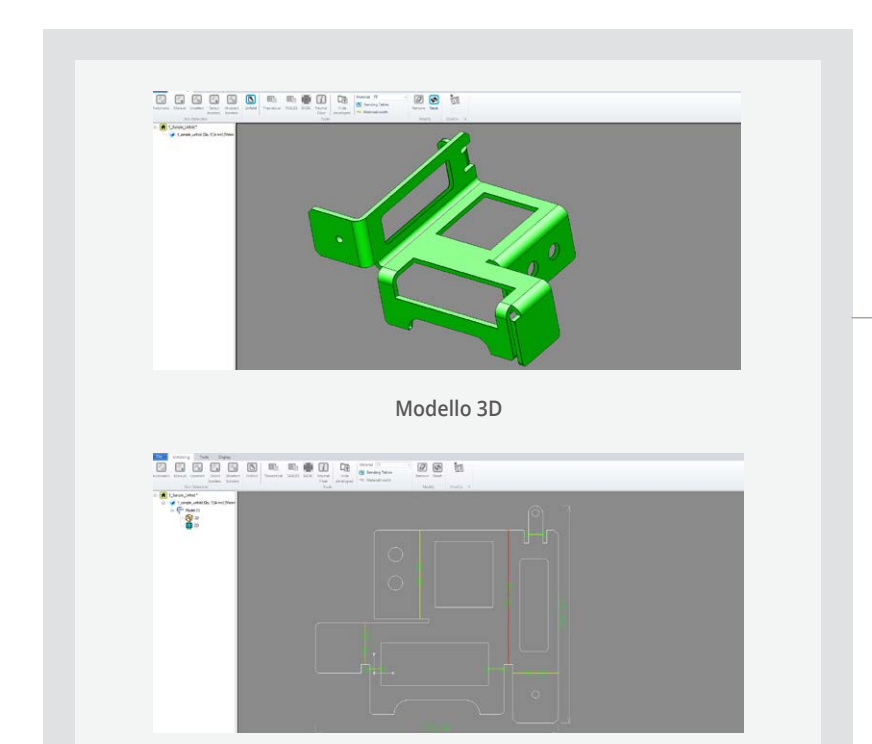

**Sviluppo piano**

## **Semplicemente efficiente**

Libellula.UNFOLD è il software della suite Libellula Universe per il **trasferimento dei modelli 3D** da qualsiasi software CAD.

Grazie alla sua **semplicità e intuitività d'uso**, anche gli utenti meno esperti potranno produrre lo **sviluppo in piano dell'oggetto 3D** da inviare al software CAM per programmarne il nesting.

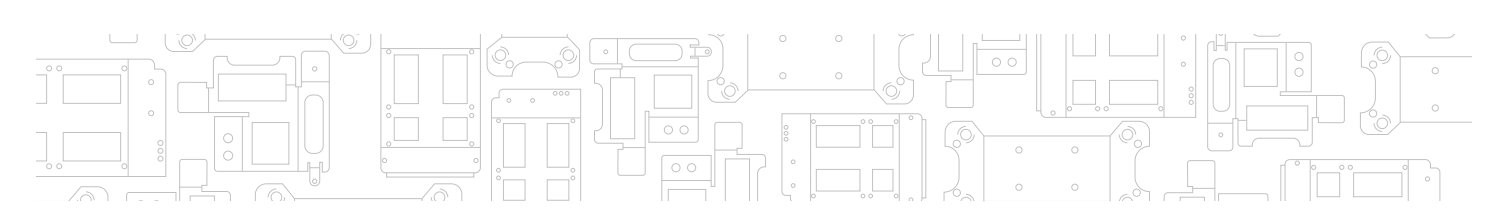

## **Dalla parte dell'utente**

L'operatore ha in Libellula.UNFOLD un **vero alleato**: importando il file da CAD a sviluppo piano, il sistema consente di aprirlo come un unico pezzo, impostando già il taglio che dovrà assumere durante il processo di nesting.

## **Rielaborazione ai massimi livelli**

Con Libellula.UNFOLD progettare e rielaborare da CAD a sviluppo piano si trasforma in un'operazione elementare. Ogni modello è un concentrato di **precisione, qualità e potenza** e le sue geometrie possono essere esportate ai software CAM che descrivono i tagli, le piegature e le punzonature.

## **Intervenire sui modelli con ZeroTraining**

Libellula.UNFOLD è sviluppato secondo l'esclusiva **filosofia "ZeroTraining"** Libellula.

Le sue **molteplici funzioni:** in pochi click l'utente avrà la possibilità di modificare la curvatura del modello, aumentandone o diminuendone lo spessore, e di inserire tagli e particolari, secondo gli standard qualitativi dell'azienda. Libellula.UNFOLD penserà poi a produrre calcoli, parametri e conversioni.

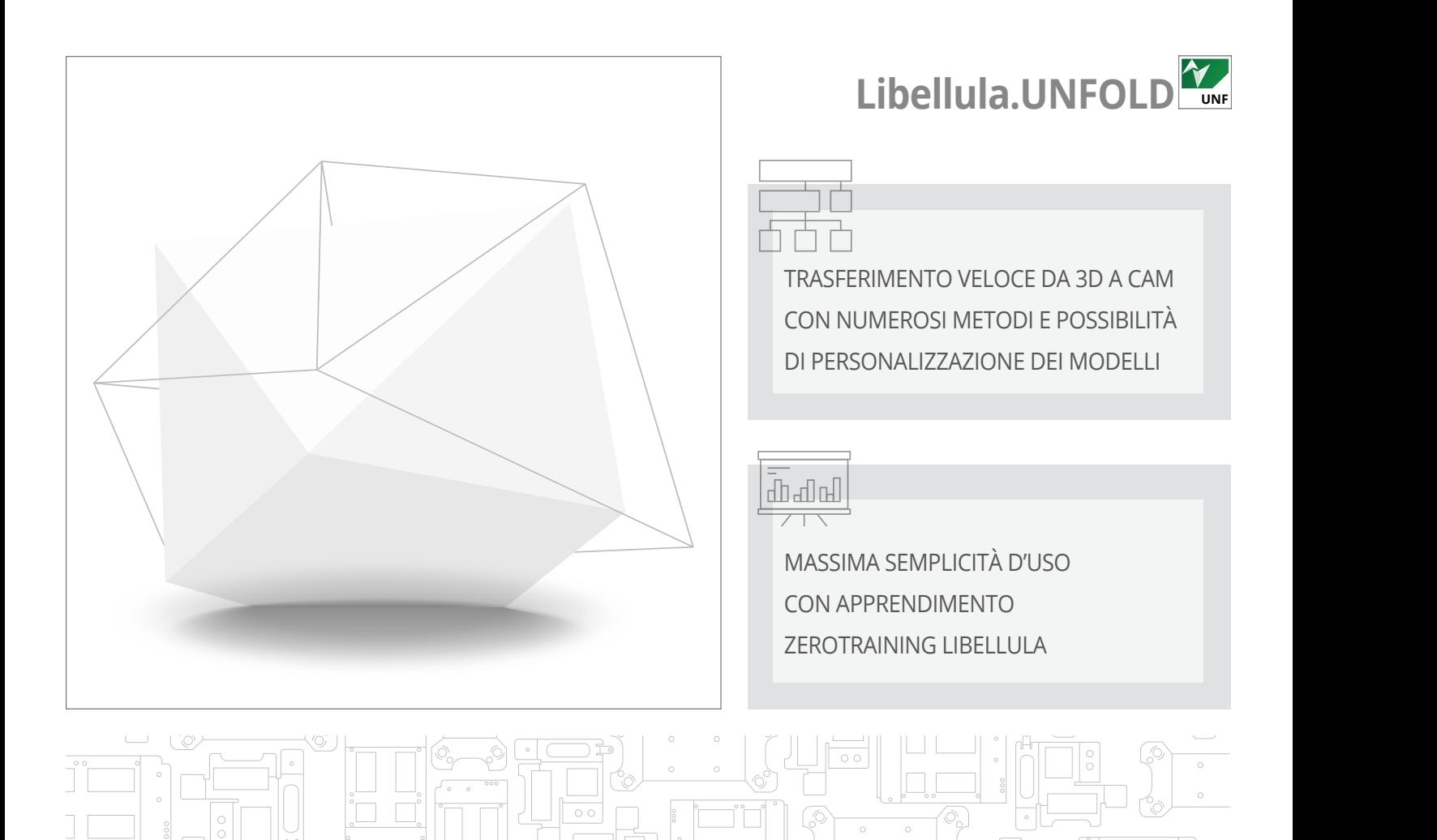

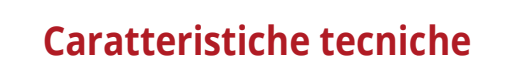

**Molteplici metodologie preconfigurate** per portare a compimento il suo progetto:

- Metodo teorico (asse neutro)
- Metodo con tabelle esperienziali
- Metodo geometrico
- Metodo per porzioni coniche
- $\gamma$  Editing potente, semplificazione massima
- **Possibilità di editare** e aggiungere intagli, scarichi, scantonate e spaccature
- **Editing** per raggio di piega, per ritiro materiale e per la dimensione della cava della matrice impiegata
- **Editing dell'angolo di piega**
- **Possibilità di assegnare un insieme di parametri diversi** (raggio, ritiro, cava, ecc.) per ogni diversa linea di piega

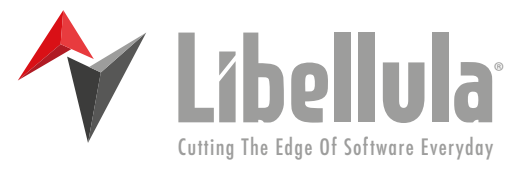

**Microsoft Partner** 

**Libellula S.r.l. - Headquarters** Via Savigliano 6/B/1 - 12062 Cherasco (CN) - Italy | Tel. +39 (0) 172 491834 - contact@libellula.eu

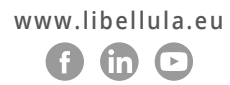